Seite 1

# XONTRO Makler Newsletter Nr. 6

# XONTRO Newsletter

# Makler

# **Nr. 6**

Gesellschaft für Börsensysteme mbH

# XONTRO Makler Newsletter Nr. 6

### **I N H A L T S V E R Z E I C H N I S**

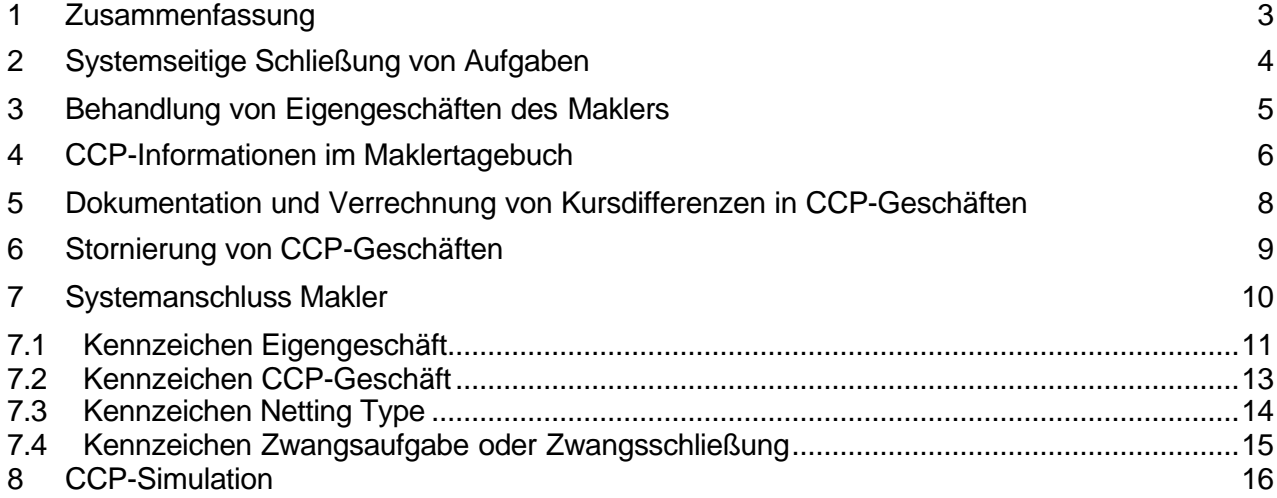

Mit diesem Newsletter geben wir die bisherige Zweiteilung in "XONTRO-News für Skontro führende Makler und "XONTRO-News für Freimakler" auf und veröffentlichen nur noch einen gemeinsamen Newsletter. Damit möchten wir unsere Informationen straffen. Die Inhalte der beiden früheren Newsletter haben sich immer schon überlappt, und mit der Abschaffung der Kursmakler sind alle Skontroführer auch automatisch als Freimakler eingerichtet. Die traditionelle Bezeichnung "Makler" halten wir in unserem Newsletter bewusst bei.

#### **1 Zusammenfassung**

Die Frankfurter Wertpapierbörse plant die Einführung eines Zentralen Kontrahenten (CCP) für den Aktienhandel auf Xetra und XONTRO.

Ziel dieses Newsletters ist es, die durch die Einführung des CCP verursachten Änderungen in dem Handelssystem XONTRO darzustellen.

#### **2 Systemseitige Schließung von Aufgaben**

Mit der Einführung des CCP an der Frankfurter Wertpapierbörse wird die regelkonforme Aufgabenschließung durch Umwandlung der offenen Aufgaben in CCP-Instrumenten

- im Fall einer Kaufaufgabe am nächsten Tag,
- im Fall einer Verkaufsaufgabe am übernächsten Tag,

in ein Eigengeschäft des Maklers gegen seine Depotbank sichergestellt. Als Kontrahent dieses Geschäftes erhält die Depotbank des Maklers in ihrer Handelsschlussnote einen speziellen Hinweis im Feld Eigengeschäftskennzeichen. Ebenfalls wird der Makler in seinem Maklertagebuch mit dem Hinweis "ZS" über die systemseitige Schließung der Aufgabe informiert.

#### **3 Behandlung von Eigengeschäften des Maklers**

Der Makler kann seine Eigengeschäfte gegen eine Bank z.B. weiterhin in BxBA eingeben und als solche kennzeichen. Dieses Kennzeichen wird ebenfalls in den relevanten Handelsschlussnoten dieser Bank und in den relevanten Maklerunterlagen ausgewiesen.

Mit der Einführung des CCP an der Frankfurter Wertpapierbörse kann der Makler Eigengeschäfte in CCP-Instrumenten jedoch nur noch gegen seine Depotbank tätigen. Dies wird durch entsprechende Plausibilitätsprüfungen in XONTRO sichergestellt.

#### **4 CCP-Informationen im Maklertagebuch**

Beim Handel in den vom Zentralen Kontrahenten unterstützten Wertpapieren tritt der Zentrale Kontrahent unmittelbar bei der Entstehung des Geschäftes ein und wird Kontrahent für alle an diesem Geschäft beteiligten Handelsteilnehmer. Aus einem Geschäft zwischen der Kaufbank A und der Verkaufbank B werden daher die beiden folgenden Geschäfte erzeugt:

- 1) Kaufbank A Zentraler Kontrahent als Verkäufer
- 2) Zentraler Kontrahent als Käufer Verkaufbank B

Das Maklertagebuch (MTB) stellt die Handelsunterlage des Maklers dar. Aus diesem Grund werden dort weiterhin die tatsächlich an diesem Geschäft beteiligten Kontrahenten (Bank und Makler) dokumentiert. Es ändert sich also nichts an der gewohnten Darstellung. Es wird lediglich in der ersten Zeile eines CCP-Geschäftes ein Kennzeichen aufgeführt werden.

Dieses Kennzeichen "CCP" steht im 133-Byte langen Drucksatz des MTB ab Stelle 127 in der Länge von 3. Normalerweise wird an dieser Stelle der abweichende Schlusstag (**AS**tt.mm) dokumentiert. Da in der ersten Stufe des CCP Geschäfte mit AS nicht im Leistungsumfang des CCP enthalten sind, kommt es hier zu keiner Überschneidung.

Bei einem CCP-Geschäft wird auf der Verkaufseite eine 2. Börsengeschäftsnummer vergeben; diese ist **in allen Fällen** immer um 1 höher als die Börsengeschäftsnummer der Kaufseite. Diese 2. Börsengeschäftsnummer wird nur auf den Schlussnoten der Verkaufbank ausgewiesen. Die jeweils an diesem Geschäft beteiligten Makler einschließlich des Maklers mit der Adresse der Verkaufbank erhalten durchgängig nur die Börsengeschäftsnummer der Kaufseite angezeigt. Dies gilt auch für den Fall, dass mehrere Makler ohne Bankadresse an diesem Geschäft als so genannte "Zwischenmakler" beteiligt sind. Dies ist bei eventuellen Abstimmungen zwischen Verkaufbank und Makler zu berücksichtigen, hat sonst aber keine funktionalen Auswirkungen.

Diejenigen Makler, die das Maklertagebuch maschinell auswerten, können durch die Angabe des Kennzeichen "CCP" leicht die jeweils andere für dieses CCP-Geschäft zusätzlich generierte Geschäftsnummer ermitteln.

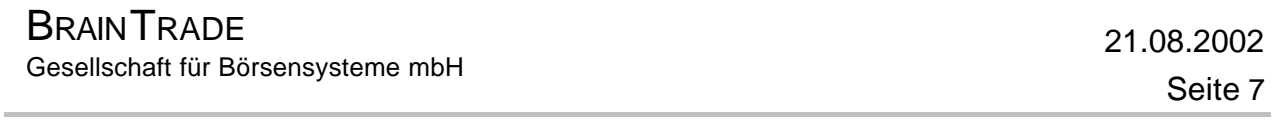

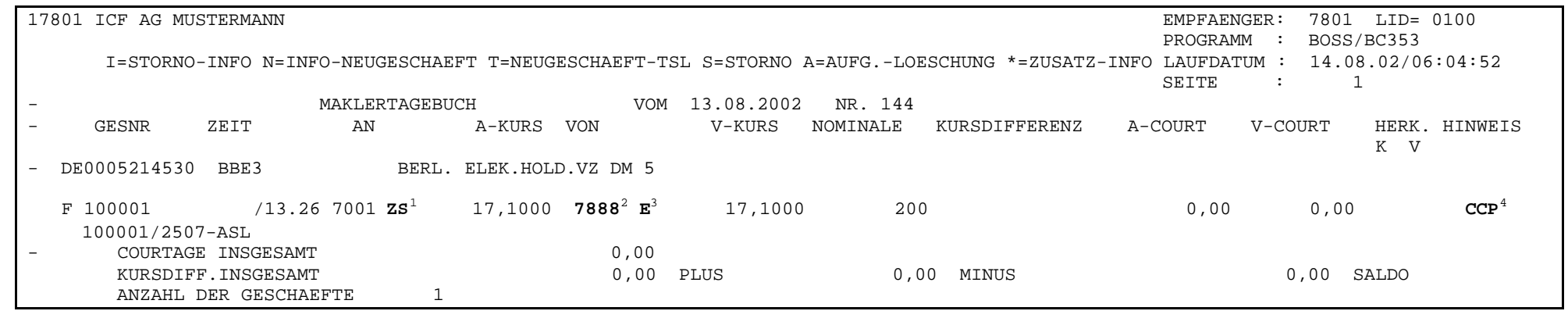

Abbildung 1: Muster eines Maklertagebuches bei einer systemseitigen Schließung von Aufgaben

l

<sup>&</sup>lt;sup>1</sup> Kennzeichen ZS = Diese Aufgabe wurde systemseitig gegen die Depotbank geschlossen

<sup>2</sup> CBF-Nummer der Depotbank des Maklers

<sup>3</sup> Kennzeichen Eigengeschäft des Maklers

<sup>4</sup> Kennzeichen CCP-Geschäft

#### **5 Dokumentation und Verrechnung von Kursdifferenzen in CCP-Geschäften**

Im Gegensatz zu Nicht-CCP-Geschäften treten Kursdifferenzen zukünftig bei CCP-Geschäften nicht mehr bei Bankenteilnehmern sondern bei der Eurex Clearing AG auf. Im Abrechnungsbetrag der beteiligten Bankenteilnehmer ist daher keine Kursdifferenz ausgewiesen (z.B. in der Schlussnote) und somit auch keine gesonderte Verrechnung notwendig.

Der CCP erhält die Informationen bezüglich der zu regulierenden Kursdifferenzen von XONTRO. Diese Beträge werden akkumuliert und entsprechende Risikopositionen werden erstellt. Die Haftung liegt beim Clearing-Teilnehmer des Maklers. Die Abwicklung der Kursdifferenzen zwischen der betroffenen Depotbank des Maklers und dem CCP erfolgt weiterhin unverändert über XONTRO/CBF via LZB-Konto.

Das Maklertagebuch (MTB) enthält weiterhin, wie im Kapitel 4 beschrieben, die tatsächlich an diesem Geschäft beteiligten Kontrahenten (Bank und Makler). Der Ausweis einer möglichen Kursdifferenz gilt bei einem CCP-Geschäft nicht der angedruckten Bank, sondern dem CCP.

In den täglichen Kursdifferenzlisten erscheint der CCP mit seiner CBF-Kontonummer 8501 für den Börsenplatz Frankfurt.

Bei der Verrechnung und Dokumentation von Kursdifferenzen, die zwischen Maklern untereinander entstehen können (Handel unter Maklern) respektive ausgewiesen werden, ändert sich nichts.

#### **6 Stornierung von CCP-Geschäften**

Geschäftsabstimmung und Reklamation werden durch die Einführung des zentralen Kontrahenten nicht betroffen. Die Reklamation der Geschäfte muss spätestens bis zur Eröffnung der nächsten Börse beim zuständigen Makler angezeigt werden. Der Eingeber des CCP-Geschäftes kann das Geschäft entweder mit der Börsengeschäftsnummer der Kaufseite (aus den Maklerunterlagen oder der Kaufschlussnote) oder mit der Börsengeschäftsnummer der Verkaufseite (nur aus der Verkaufschlussnote) taggleich oder am Folgetag, zur Zeit bis 15.00 Uhr, stornieren.

#### **7 Systemanschluss Makler**

Dieser Abschnitt stellt aus Sicht des XONTRO Systemanschluss Makler noch einmal alle für den CCP Einsatz bereits durchgeführten Anpassungen auf Datenfeldebene dar.

Alle hier aufgeführten Felder wurden bereits in vorhergehenden Releases des XONTRO Systemanschluss Makler implementiert und stehen somit bereits jetzt den Teilnehmern zur Verfügung. Im einzelnen handelt es sich um die Felder:

#### • **Kennzeichen Eigengeschäft**

- acctTypCodXontro
- acctTypCodXontroAsk
- acctTypCodXontroBid
- **Kennzeichen CCP-Geschäft**
	- EccpCod
- **Kennzeichen Netting Type**
	- netTypCodXontro
- **Kennzeichen Zwangsaufgabe oder Zwangsschließung**
	- btradeEnfCod

Neben den Feldnamen, Felddefinitionen und ergänzenden Bemerkungen werden in den nachfolgenden Kapiteln noch einmal alle relevanten Inquiries, Requests und Broadcasts aufgeführt, die die entsprechenden Felder beinhalten.

# **BRAINTRADE** 21.08.2002

Gesellschaft für Börsensysteme mbH

# XONTRO Makler Newsletter Nr. 6

#### **7.1 Kennzeichen Eigengeschäft**

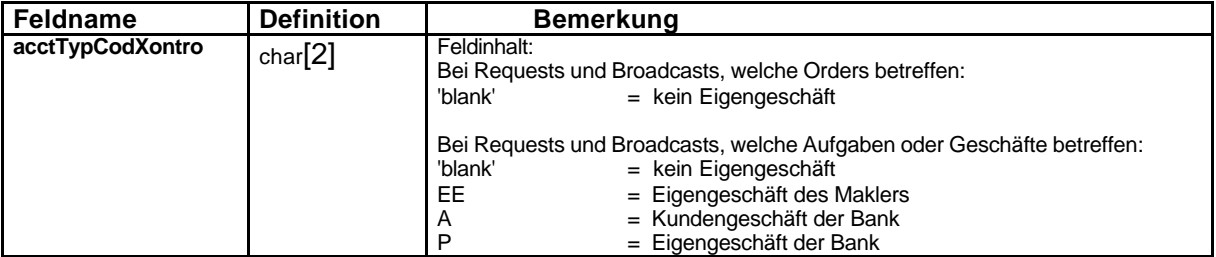

Relevante Inquiries:

BC\_INQUIRE\_ORDERS\_RID BC\_INQUIRE\_BROKER\_TRADES\_RID

Relevante Requests:

BC\_ENTER\_ORDER\_FM\_RID BC\_ENTER\_BROKER\_TRADE\_RID BC\_MATCH\_BROKER\_TRADE\_RID BC\_ENTER\_SINGLE\_TRADE\_RID

Relevante Broadcasts:

BCBE\_ENTER\_ORDER BCBE\_ENTER\_ORDER\_FM BCBE\_PEND\_ENTER\_ORDER BCFE\_ENTER\_ORDER BCFE\_ENTER\_ORDER\_DIR BCFE\_REJ\_ENTER\_ORDER BCFE\_REJ\_MODIFY\_ORDER BCFE\_REJ\_DELETE\_ORDER BCBE\_ENTER\_BTRADE BCFE\_ENTER\_BTRADE

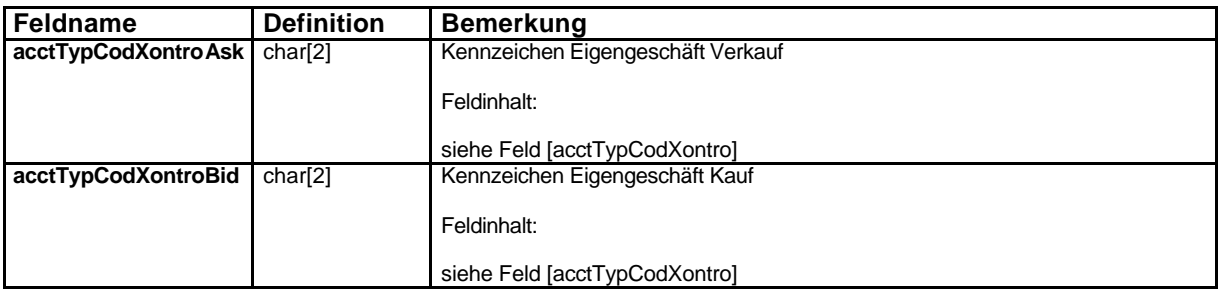

#### Relevante Inquiries

BC\_INQUIRE\_BROKER\_DIARY\_RID

#### **7.2 Kennzeichen CCP-Geschäft**

Alle Parkett-Geschäfte, die zu einem CCP-Geschäft führen, werden als solche gekennzeichnet. Siehe auch das Kapitel Informationen im Maklertagebuch

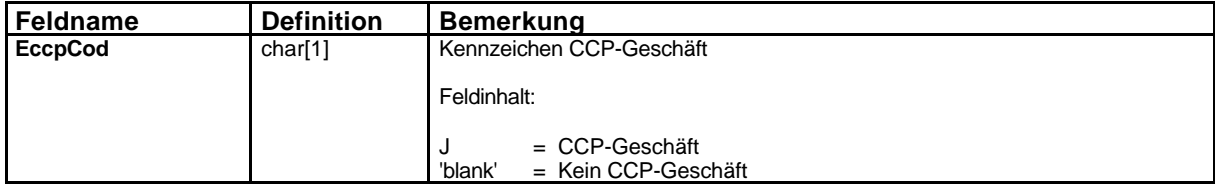

Relevante Inquiries:

BC\_INQUIRE\_BROKER\_DIARY\_RID

#### **7.3 Kennzeichen Netting Type**

Dieses Feld wird bis auf weiteres nicht unterstützt.

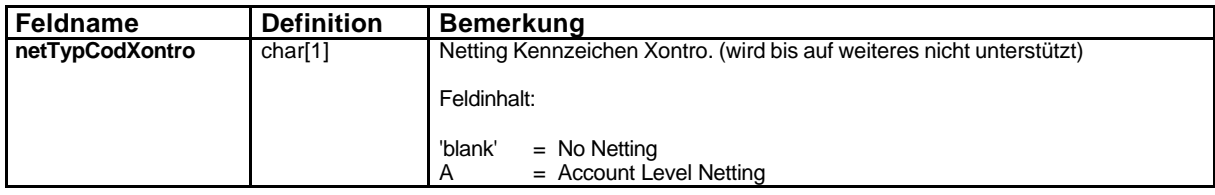

Relevante Inquiries:

BC\_INQUIRE\_ORDERS\_RID

Relevante Requests:

BC\_ENTER\_ORDER\_FM\_RID

Relevante Broadcasts:

BCBE\_ENTER\_ORDER BCBE\_ENTER\_ORDER\_FM BCBE\_PEND\_ENTER\_ORDER BCFE\_ENTER\_ORDER BCFE\_ENTER\_ORDER\_DIR BCFE\_REJ\_ENTER\_ORDER BCFE\_REJ\_MODIFY\_ORDER BCFE\_REJ\_DELETE\_ORDER

#### **7.4 Kennzeichen Zwangsaufgabe oder Zwangsschließung**

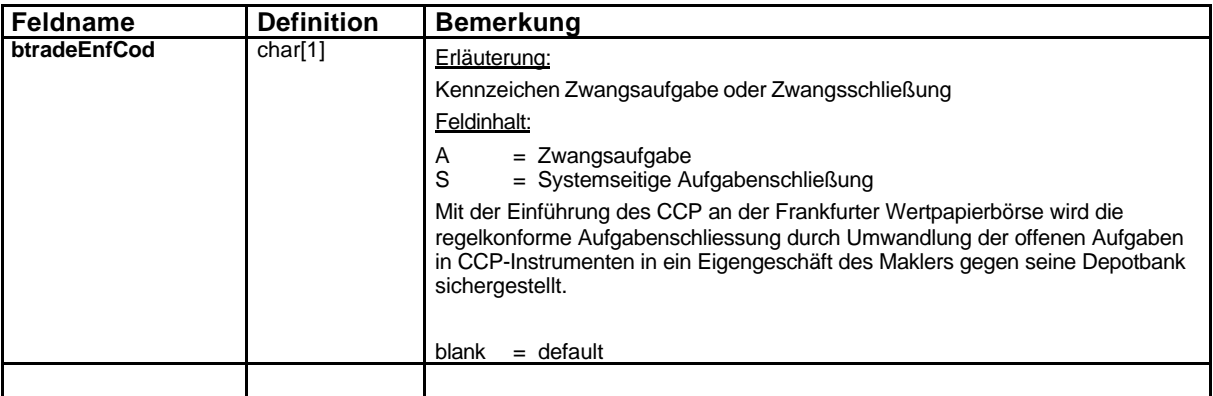

Relevante Inquiries:

BC\_INQUIRE\_BROKER\_DIARY\_RID

#### **8 CCP-Simulation**

l

BrainTrade Gesellschaft für Börsensysteme mbH richtet unter IMS27 bzw. IMS73 eine technische Simulationsumgebung ein, die es den Kunden ermöglicht, XONTRO-Orderund XONTRO-Trade-Anwendungen für die CCP-relevanten Geschäftsvorfälle zu simulieren. Zielgruppe der CCP-Simulation sind die Abwicklungsbanken und die Clearer. Für die Makler in ihrer Funktion als Vermittler in XONTRO ist eine Beteiligung nicht vorgesehen.

Die Anpassungen des XONTRO Systemanschluss Makler werden nicht in die geführte Simulation des CCP integriert.

Ungeachtet dessen haben alle Teilnehmer des Systemanschluss Makler die Möglichkeit, bereits im Rahmen der XONTRO-Simulation für Release 20 vom 07.10. bis 11.11.2002 die entsprechenden Felder zu testen. Die Anmeldung zu dieser Simulation wird am 02.10.2002 an alle Teilnehmer per Mail versandt.

Die eigentliche CCP-Simulation des Release 21 beginnt am 25.11.2002 für die Dauer von ca. 3 Monaten.

Die XONTRO-Order-, XONTRO-Trade-Dialogfunktionen sowie der Systemanschluss stehen den Maklern für den Frankurter Börsenplatz (IMS27), und für Stuttgart <sup>5</sup> als weiterer Simulationsbörsenplatz (IMS73) an ausgewählten Tagen nur eingeschränkt zur Verfügung.

Hierüber werden wir Sie noch gesondert informieren. Trotz dieser Beschränkungen gehen wir jedoch davon aus, dass Sie Ihre geplanten Implementierungs- und Testaktivitäten mit anderen Börsenplätzen als Testdaten in dieser Zeit durchführen können.

<sup>&</sup>lt;sup>5</sup> Im Rahmen der CCP-Simulation steht an ausgewählten Tagen der Börsenplatz Stuttgart als weiterer Börsenplatz zur Verfügung. Weitere Informationen entnehmen die Kunden dem noch zu erstellenden Dokument Member Simulation Guide, sowie dem Dokument Simulation Scripts and Schedules. Termin der Veröffentlichungen ist dem CCP-Kommunikationskalender zu entnehmen.